## **A étudier**

## **Gestion des données**

- [Minio](https://www.minio.io/) un service type S3 a installer ou l'on veut
- [horcrucx](https://github.com/muthu-r/horcrux) un driver de volume docker qui permet de télécharger des données stockée sur minio ou S3
- [ark](https://github.com/heptio/ark) un gestionnaire de backup adapté au cloud qui sauvegarde notamment des definitions de service cloud

La combinaison de ces 3 éléments peut être intéressante, particulièrement la combinaison des 2 premiers pour une plateforme de développement qui permettrait enfin de partager des données efficacement dans un cluster entre les noeuds.

## **Divers**

- <https://helm.sh/>
- <https://kubernetes.io/docs/getting-started-guides/kubespray/>
- <https://github.com/kubernetes-incubator/kubespray/tree/master/contrib/terraform/aws>
- <https://stefanprodan.com/2017/terraform-docker-swarm-cluster-scaleway/>
- [https://about.gitlab.com/2017/09/21/how-to-create-ci-cd-pipeline-with-autodeploy-to-kubernetes](https://about.gitlab.com/2017/09/21/how-to-create-ci-cd-pipeline-with-autodeploy-to-kubernetes-using-gitlab-and-helm/) [-using-gitlab-and-helm/](https://about.gitlab.com/2017/09/21/how-to-create-ci-cd-pipeline-with-autodeploy-to-kubernetes-using-gitlab-and-helm/)

From: <https://wiki.montaigu.io/> - **Alban's Wiki**

Permanent link: **<https://wiki.montaigu.io/doku.php?id=docker:utile:etudier&rev=1590786162>**

Last update: **2021/04/18 22:24**

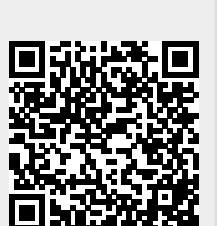